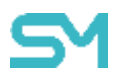

#### **Основные изменения**

- 1. Добавлена команда перезагрузки для устройств iOS, Android и Аврора. Команду можно вызвать из консоли администратора или отправить с помощью API.
- 2. Для улучшения пользовательского опыта консоли администратора внесены изменения:
	- 2.1. Добавлена возможность скрыть меню.
	- 2.2. Строки поиска стали постоянно раскрытыми.
	- 2.3. Добавлено сохранение отображаемого порядка и состава колонок в:
		- 2.3.1. Назначениях профилей и правил управления приложениями.
		- 2.3.2. Объектах учета «Сотрудники» и «Администраторы».
- 3. Добавлена поддержка закрепления сертификата (Certificate Pinning) для серверов SafeMobile. Устройства при подключении по протоколу TLS проверяют, является ли сертификат сервера доверенным. Если сертификат сервера выпущен любым публичным центром сертификации, он будет считаться доверенным. В случае компрометации любого публичного сервера возможна атака «человек посередине». При включении закрепления сертификата устройство при подключении к серверу будет считать доверенными только закрепленные администратором сертификаты. Включение закрепления сертификата уменьшает сектор атаки, но оно не рекомендовано к широкому применению, потому что ошибка администратора при закреплении сертификата приведет к потере управления всеми устройствами.
- 4. Добавлено API для управления авторизацией администраторов по протоколу SCIM v2 (System for Cross-domain Identity Management).
- 5. Добавлена возможность настроить время жизни JWT токена на портале регистрации.

### **Изменения в управлении Android**

В интерфейсе мобильного клиента стала доступна дополнительная информация:

- 1. Индикаторы состояния подключений к серверам SafeMobile.
- 2. Серверные сертификаты для каждого подключения к серверам SafeMobile.
- 3. Клиентский mTLS сертификат, который используется для аутентификации устройства на серверах SafeMobile.

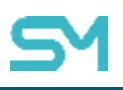

# **Изменения в управлении Аврора**

Добавлен профиль доверенного сертификата. Сертификаты, выпущенные не публичными центрами сертификации, можно добавить в список доверенных на устройстве.

## **Изменения SafeMobile API**

В SafeMobile API добавлена поддержка следующих сценариев:

- 1. **Установка новых версий приложения**. Для этой функции добавлено три метода:
	- 1.1. Загрузка дистрибутива новой версии корпоративного приложения. Функция поддерживает дистрибутивы приложений для платформ iOS, Android и Аврора
	- 1.2. Получение списка правил управления приложением по параметрам фильтрации.
	- 1.3. Замена дистрибутива приложения в правиле. В результате успешного вызова метода на всех устройствах с назначенным правилом будет установлена новая версия корпоративного приложения.
- 2. **Отправка электронной почты по выбранному шаблону**. Включает методы:
	- 2.1. Запрос списка шаблонов электронной почты.
	- 2.2. Создание задания на отправку электронной почты.

Для удобства использования функции отправки электронной почты добавлена новая версия метода получения списка сотрудников с дополнительными возможностями фильтрации.

3. **Команда перезагрузки устройства.** Команда доступна для iOS, Android и Аврора.

### **Окончание поддержки ряда функций и конфигураций**

Удалена поддержка адресной книги. Этот функционал был доступен только на платформе Android и ограничено позволял управлять корпоративными контактами в адресной книге устройства. Начиная с версии 9.0, функции управления адресной книгой в SafeMobile недоступны.